## How to save your Canva files for High Quality Digital Printing:

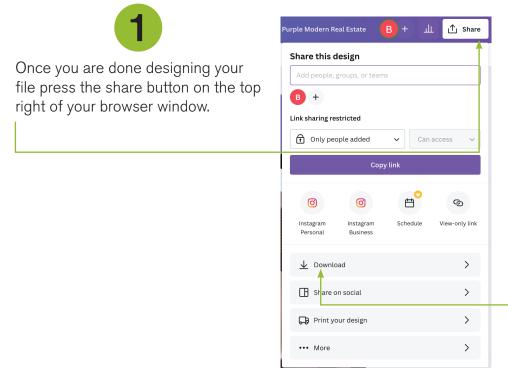

2

Then press the Download button and export as one of the 3 options below.

GOOD

**AVAILABLE IN FREE CANVA** 

**BEST** 

**REQUIRES PAID CANVA SUBSCRIPTION** 

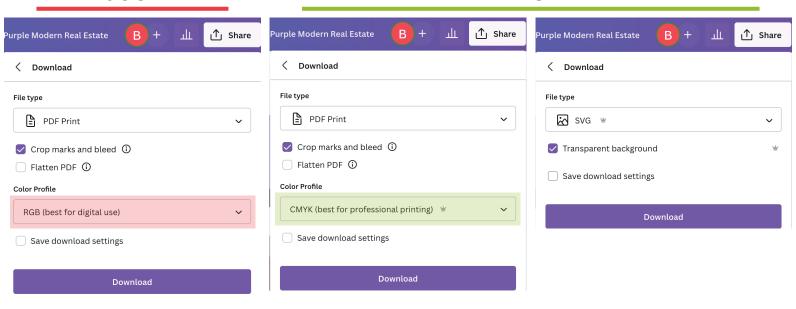

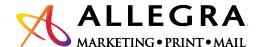

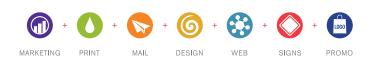